## KARAOKE

Google Translate Karaoke is a hilarious, nonsensical, performance project for up to 4 people in a group. English is such a strange language to translate, so the results are very entertaining! The steps are below to get the new "translated English" lyrics for your song, make sure you read about how to log your song so someone else doesn't take your idea!

- 1. Choose partners for your karaoke performance. You may also choose to work alone.
- 2. Find a song that has the funniest lyrics you can find when translated. Songs can be ANY genre, ANY style, but can NOT have any foul language, even in the non-translated version. For this step, you will be trying out multiple songs in Google Translate until you get the right one for you. Translations work like this:

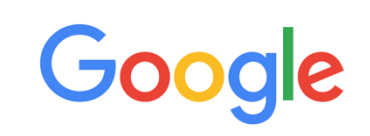

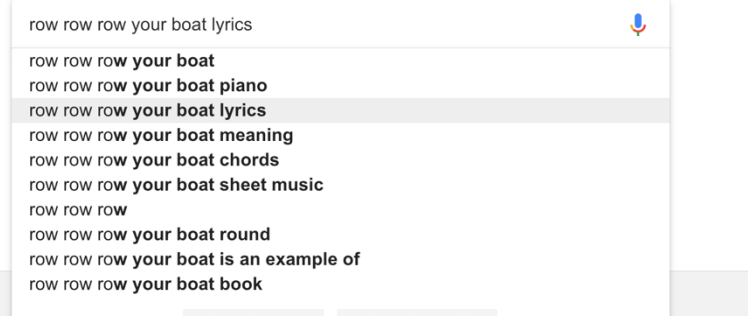

- a. Find the lyrics for your song by googling the title and the word "lyrics"
- b. Copy and paste those lyrics in to google translate.
- c. Change the language on the second box to one of over 100 different languages. The further from English, the funnier your result will be. Hit the arrow swap button so now English is on the right.

d. You can change the language setting up to 4 times to as many as 4 different languages before you come back to English. Once you have English words that you and your group find entertaining, sign up for that song in the google form link below:

\*\*\*\*\*Insert your own Google Form Link HERE\*\*\*\*\*\*\*

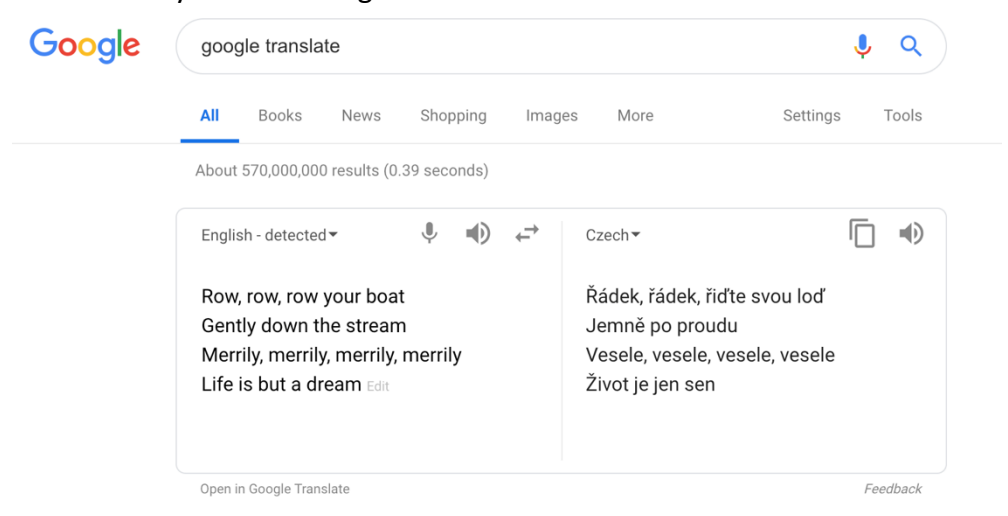

3. Once you have chosen and logged your piece in the link above, rehearse it as many times as you can during the class period. Karaoke tracks for nearly every song in existence are on YouTube.

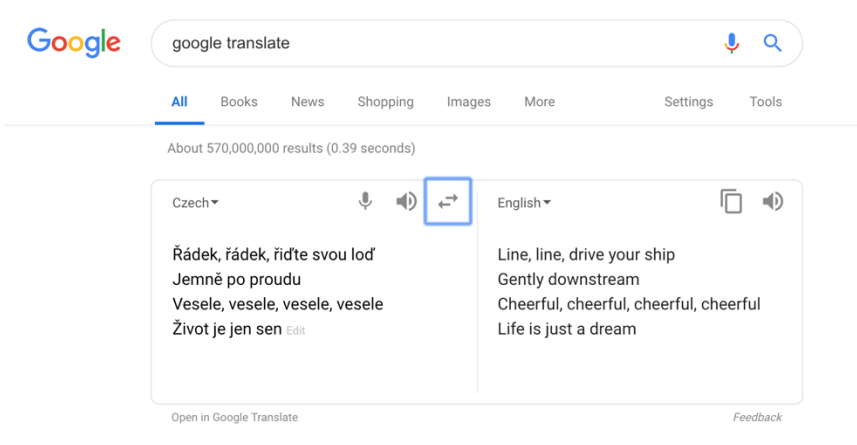

4. In your next class period, you will perform the song, with it's newly translated lyrics for your class, for a grade.